# Lecture 12: SIMD and Vectors

COSC 273: Parallel and Distributed Computing Spring 2023

#### Announcements

- 1. Homework 02: Now Due **Next** Friday (03/10)
- 2. Lab 03 will be due after spring break

# S<br>SIMD<br>PI Single Instruction,<br>Dinstruction<br>Dinstructions ine<br>lware<br><u>Vecto</u><br>:hmar

## Outline

- 1. Hardware and SIMD instructions
- 2. Java Vector API
- 3. Benchmarking Notes

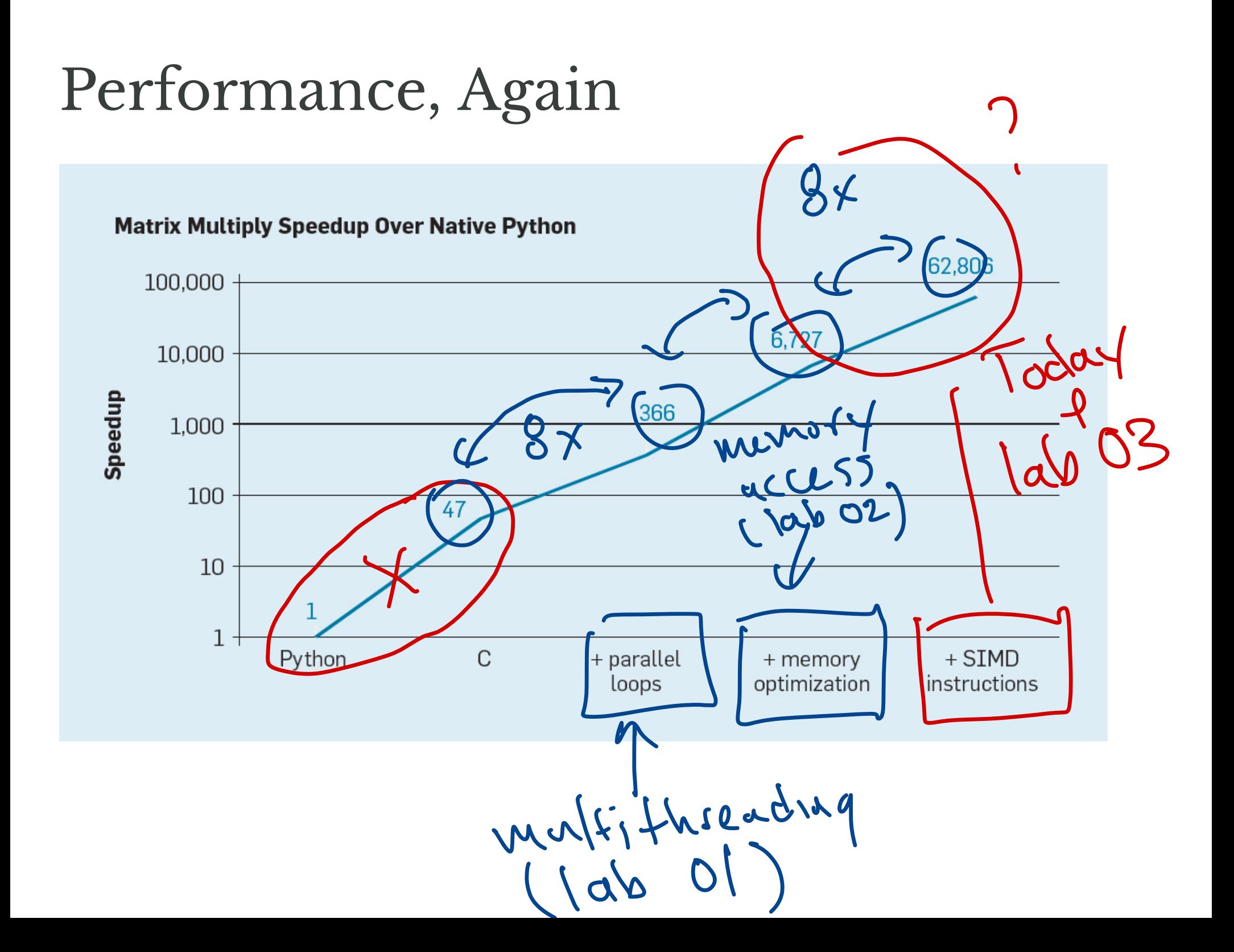

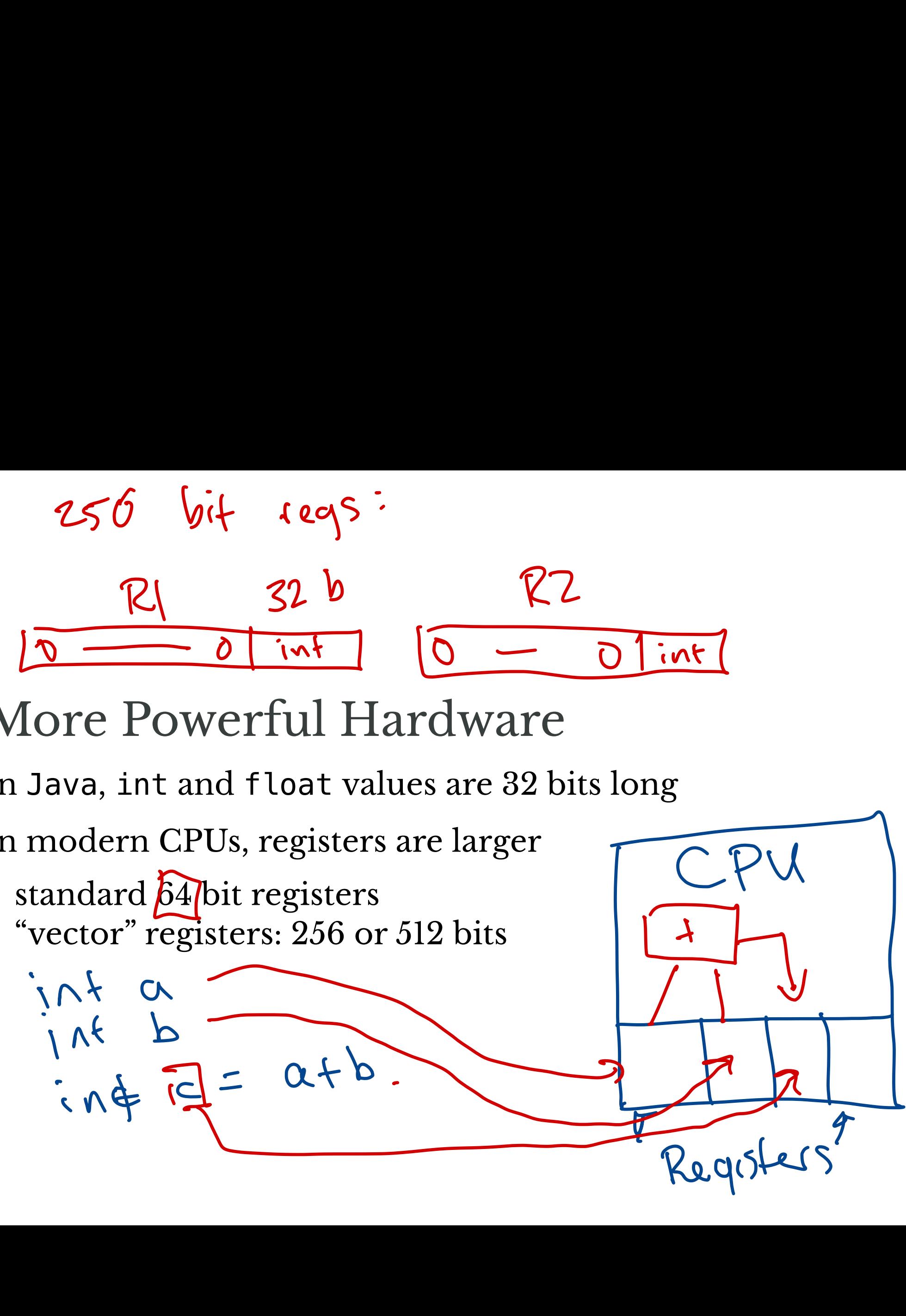

# More Powerful Hardware For Powerful Hardware<br>
Java, int and float values are 32 bits long<br>
modern CPUs, registers are larger<br>
tandard  $\delta$ 4 bit registers: 256 or 512 bits<br>  $\begin{bmatrix} 0 & 0 \\ 0 & 1 \end{bmatrix}$ <br>  $\begin{bmatrix} 0 & 0 \\ 0 & 1 \end{bmatrix}$ <br>  $\begin{bmatrix} 0 & 0 \\ 0 & 1$

In Java, int and float values are 32 bits long

In modern CPUs, registers are larger<br>
• standard 64 bit registers<br>
• "vector" registers, 256 or 519 bits

• standard 64 bit registers

 $\frac{1}{1}$ nt

• "vector" registers: 256 or 512 bits

#### Naive Operations

- **int** a = 573842;
- **int** b = 3847253;
- $int c = a + b;$

![](_page_5_Figure_4.jpeg)

#### SIMD Operations

![](_page_6_Figure_1.jpeg)

#### Picture of SIMD Registers

## Naive Loops

![](_page_8_Figure_1.jpeg)

![](_page_8_Figure_2.jpeg)

# Using Full Power

Suppose we can load step values into each register

![](_page_9_Figure_2.jpeg)

![](_page_10_Figure_0.jpeg)

![](_page_10_Figure_1.jpeg)

**Question.** How could we (maybe) speed this up with SIMD parallelism? X vals  $f: \forall s \vdash$ y vals .<br>૧ f

#### SIMD Speed-up?

Hopefully...

Java Vector API

Allows us to specify <mark>Vector</mark> objects Vector API<br>us to specify<br>vector<br>or is like fixed-size an<br>ements are <u>lanes</u><br>vector (bit) size to sa fy<br>Ved<br>xed-si<br><u>lanes</u><br>t) size

- Vector is like fixed-size array
	- elements are **lanes**
- tune Vector (bit) size to same as hardware registers Vector is like fixed-size array<br>• elements are <u>lanes</u><br>tune Vector (bit) size to same as hardware registe<br>perform elementary operations on entire vectors
- 

\n- perform elementary operations on entire vectors
\n- $$
\begin{array}{c|c|c|c|c|c} \hline 0 & 2 & 3 & |aux \\\hline 0 & 0 & 0 & 0 \\ \hline 0 & 0 & 0 & 0 \\ \hline \end{array}
$$
\n
\n- $\begin{array}{c|c|c|c} \hline 0 & 0 & 0 & 0 \\ \hline 0 & 0 & 0 & 0 \\ \hline \end{array}$ \n
\n- $\begin{array}{c|c|c} \hline 0 & 0 & 0 & 0 \\ \hline \end{array}$ \n
\n- $\begin{array}{c|c|c} \hline 0 & 0 & 0 & 0 \\ \hline \end{array}$ \n
\n

# Java Vector API

Allows us to specify Vector objects

- Vector is like fixed-size array
	- elements are **lanes**
- tune Vector (bit) size to same as hardware registers
- perform elementary operations on entire vectors

Notes:

- Vector API in Java 19, available as "incubator" ardware re<br>n entire ved<br><u>"incubator</u><br>(without V
- Many optimizations already done (without Vector)

![](_page_14_Picture_0.jpeg)

# Example Continued

Find entry-wise minimum of arrays:

![](_page_15_Figure_2.jpeg)

## Speedup, Personal Computer

![](_page_16_Picture_57.jpeg)

# Speedup, HPC Cluster

![](_page_17_Picture_36.jpeg)

# Complications

Java Vector API is still an "incubator" feature

- not part of the "standard" language yet
- only available in Java 17+
	- my code works for Java 19

# Using Vector API

To use Vectors your computer you must:

- 1. have newest Java installed
- run javac --version from command line to see compiler version Price of AP<br>
Pectors your complexest Java install<br>
Stay --version<br>
Polity version<br>
Polity version<br>
Java --version<br>
Refector package<br>
Polity Java --version<br>
Polity Java --version<br>
Polity Java --version<br>
Polity Java --versio Vector API<br>ectors your comp<br>ewest Java installe<br>javac --version<br>piler version<br>java --version t<br>le Vector package
	- run java  $-$ version to see JRE version
- 2. inlclude Vector package in program:

```
 import jdk.incubator.vector.*;
-
```
- 3. compile and run telling Java you're using incubator features: ector API<br>
Simples of the set of the set of the set of the set of the set of the set of the set of the set of package in program:<br>
The set of package in program:<br>
The set of package in program:<br>
The set of package in progr
	- > javac --add-modules jdk.incubator.vector [files to compile] > java --add-modules jdk.incubator.vector [program to run] / ↑

## Using Vector API on HPC

#### Must load a module with correct version of Java:

> module load amh-java/19.0.1 > javac --add-modules jdk.incubator.vector [files to compile] java --add-modules jdk.incubator.vector [program to run]

Better still:

• use sbatch as in homework assignments with all of these commands in the test script!

# Benchmarking Notes

To give "accurate" measure of efficiency:

- test running time of method for **many** invocations
- run several invocations before starting timing
	- "warm up" primes hardware with correct instructions

# Min-Plus Example

#### **Input**

- float [] a, size n
- float[] b, size n

#### **Output**

 $\bullet$  minimum of a[i] + b[i] from  $i = 0$  to n - 1

#### Min-Plus Vanilla Implementation

```
float min = Float.MAX_VALUE;
for (int i = 0; i < a.length; i++) {
    float x = a[i]; float y = b[i];
    float z = x + y;
     if (z < min) {
       min = z; }
}
return min;
```
#### Min-Plus Vector Implementation

```
int step = SPECIES.length();
int bound = SPECIES.loopBound(a.length);
var mv = FloatVector.broadcast(SPECIES, Float.MAX_VALUE);
int i = 0;
for (i i < bound; i += step) {
    var va = FloatVector.fromArray(SPECIES, a, i);
    var vb = FloatVector.fromArray(SPECIES, b, i);
   mv = mv.min(va.add(vb));
}
float min = mv.reduceLanes(VectorOperators.MIN);
```
# Min-Plus Vector Implementation (2)

Cleanup:

```
float min = mv.reduceLanes(VectorOperators.MIN);
for (; i < a.length; i++) {
    float x = a[i];
    float y = b[i];
    float z = x + y;
     if (z < min) {
        min = z; }
}
return min;
```
#### Performance

#### Vanilla vs Vector on HPC

The FloatVector has 8 lanes. Computing min-plus with simple methods... That took 654 ms. Computing min-plus with vector methods... That took 254 ms.  $\vert c \vert = 0.0054750443$  $d = 0.0054750443$ The values are equal!

#### PC Performance, Demo

## Lab 02b (Optional)

#### Add vector instructions to your shortcut program!

#### Next Time

- 1. More Vectors!
- 2. Lab 03